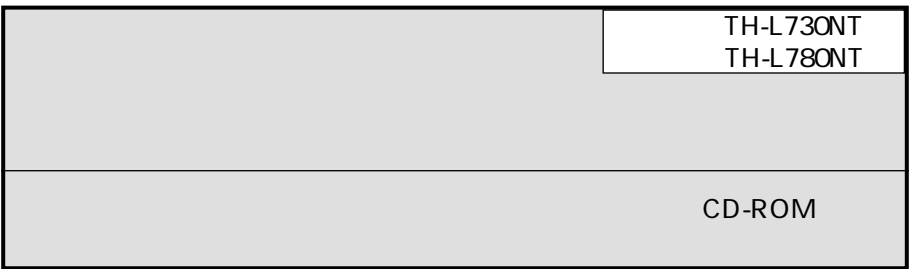

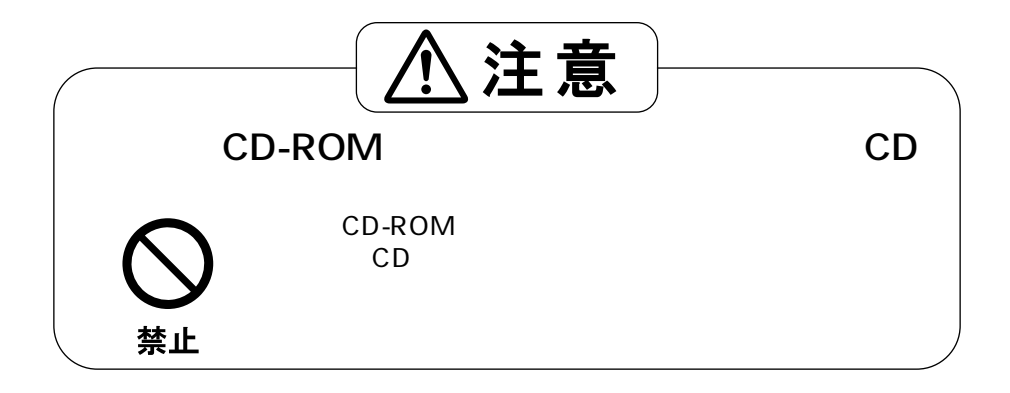

**特長**

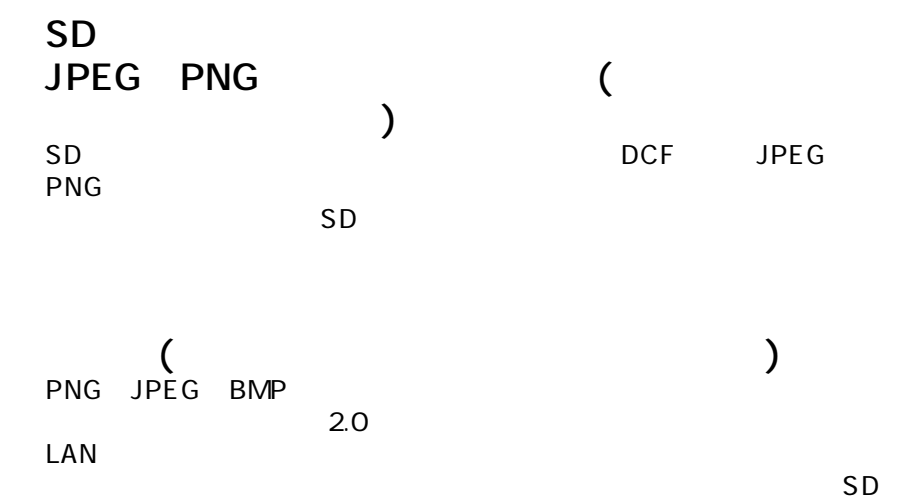

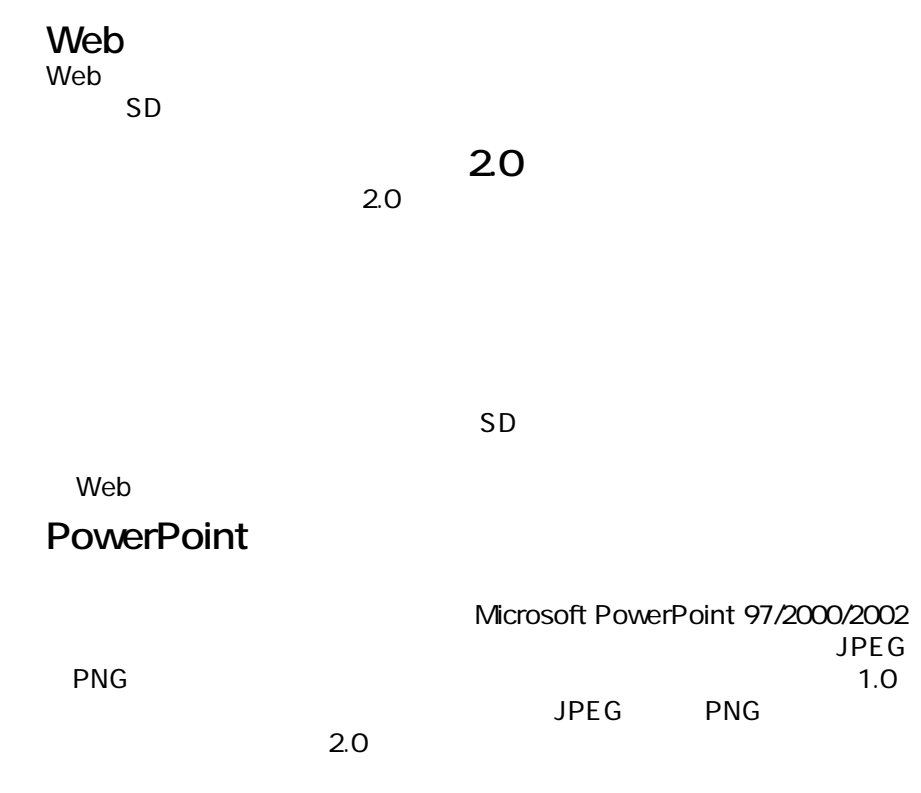

 $SD$ 

2

CD-ROM PC

<mark>で、この場合には、</mark><br>- インターの数字

### **Windows**

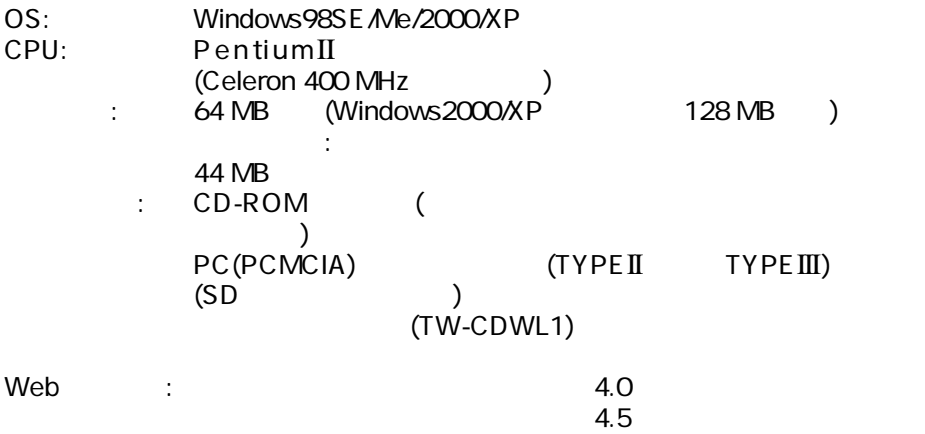

### Macintosh

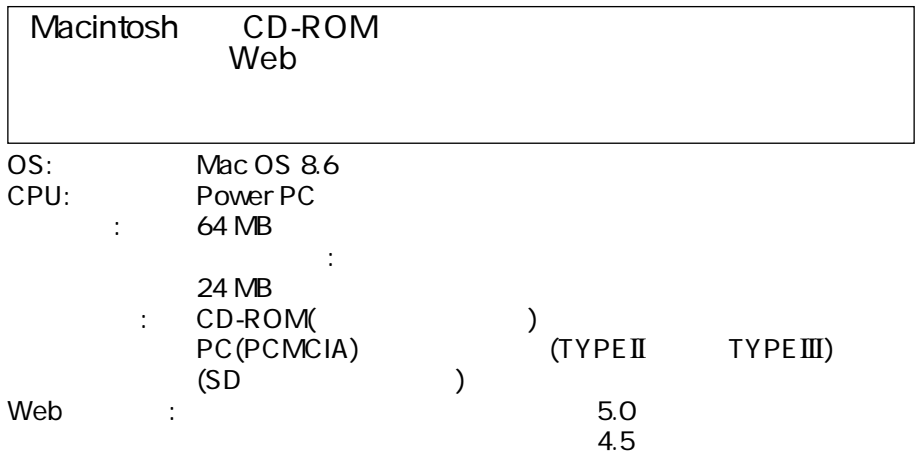

#### お知らせ

# CD-ROM

CD-ROM PDF(Portable Document Format)

PDF Adobe Acrobat Reader 5.05 ( **Acrobat Reader 3.0** Acrobat Reader 3.0  $\overline{\phantom{a}}$ 

### Adobe Acrobat Reader 5.05 (Windows )

・もくじつ おおおお しゅうしゅうしゅ

・うちゃん かんしゃ ……ツールバーの そうしゃ

- **CD-ROM CD-ROM**
- **2 CD-ROM** Acrobat Reader
- **3** Japanese
- 4 Ar505jpn.exe
- **CD-ROM CD-ROM**
- **2** CD-ROM
- **CD-ROM** index.pdf Adobe Acrobat Reader
- $\circled{4}$

Acrobat Reader

・次のページを表示……………ツールバーの をクリックする ・前のページを表示……………ツールバーの をクリックする

# **ワイヤレスマネージャー 2.0**

 $2.0$  2.0 BMP JPEG PNG<br>2.0

 $2.0$ 

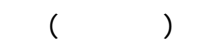

 $SD$ 

Windows98SE/Me/2000/XP

**① CD-ROM CD-ROM** 

**CD-ROM MIRELESS MANAGER 20** 

**3** Japanese

4 Setup.exe

## **1.0 1.0**

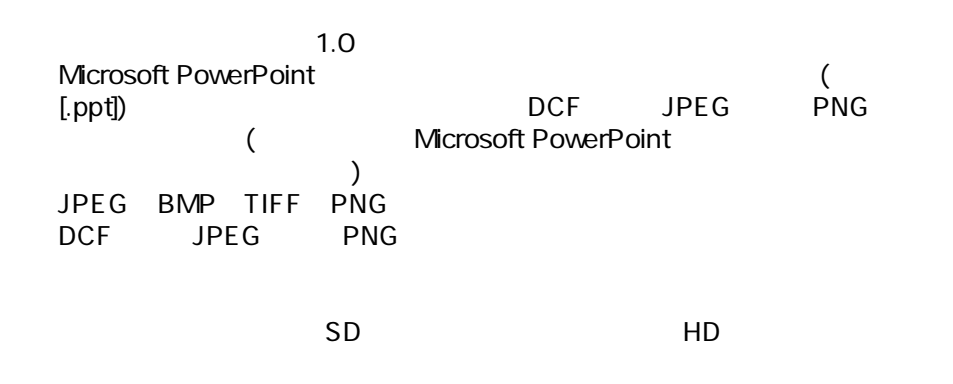

#### Windows98SE/Me/2000/XP

- **① CD-ROM CD-ROM**
- **CD-ROM IMAGE CREATOR**

**インストールする**

**3** Setup.exe

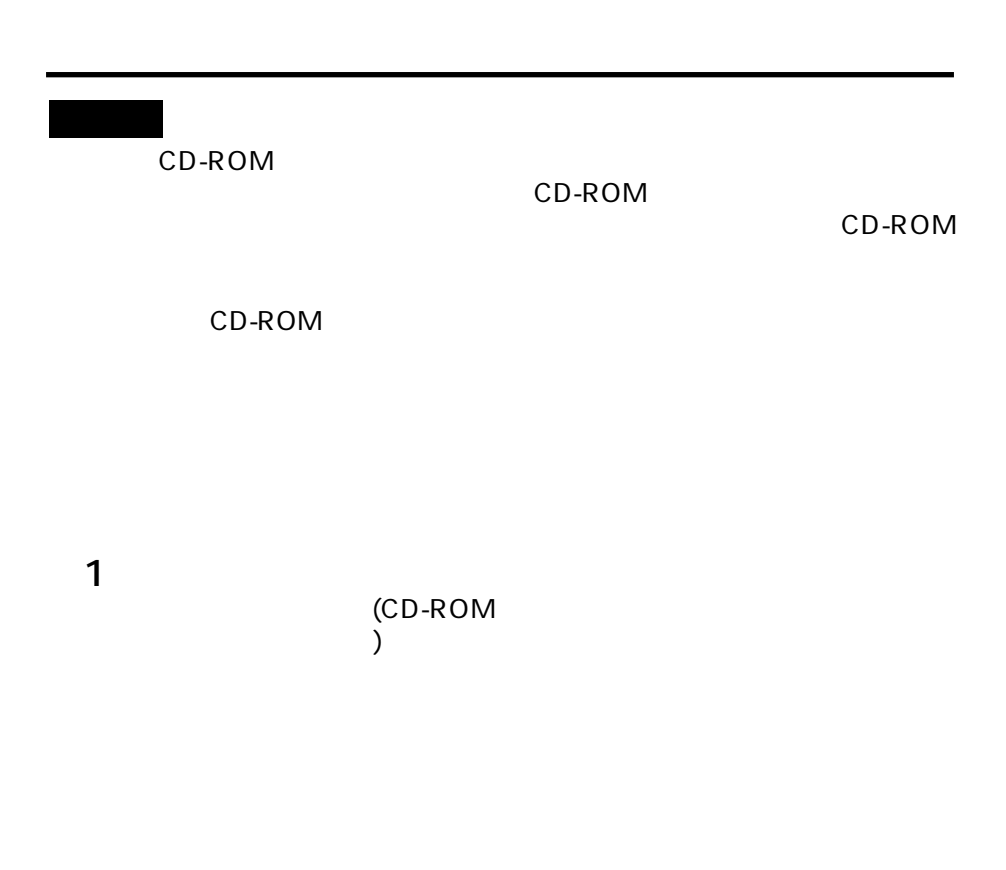

 $($ 

7

 $\left(\begin{array}{c}\right)$ 

LEADTOOLS Copyright (C) 2001 LEAD Technologies, Inc.

**アンプログラム**<br>- アンプログラム

SD Windows PowerPoint Microsoft Corporation(The Microsoft Corporation(The System of the System of the Microsoft Corporation(The System of the System of the System of the System of the System of the System of the System of the Macintosh Apple Computer Inc.(The Computer Inc.(The Computer Inc. Adobe Acrobat Reader Adobe Systems Incorporated(  $)$ Pentium Celeron Intel Corporation(
and the Unitel Corporation (The Unitel Corporation (The United States)  $\mathbb{R}^n$  and  $\mathbb{R}^n$  and  $\mathbb{R}^n$  are  $\mathbb{R}^n$  and  $\mathbb{R}^n$  are  $\mathbb{R}^n$  and  $\mathbb{R}^n$ 

 $\sqrt{2\pi}$ 

M0502-4122